## 音声が出ない人 (iPhone版)

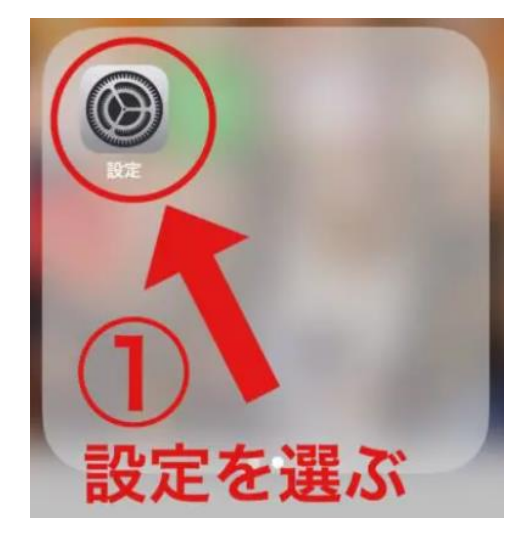

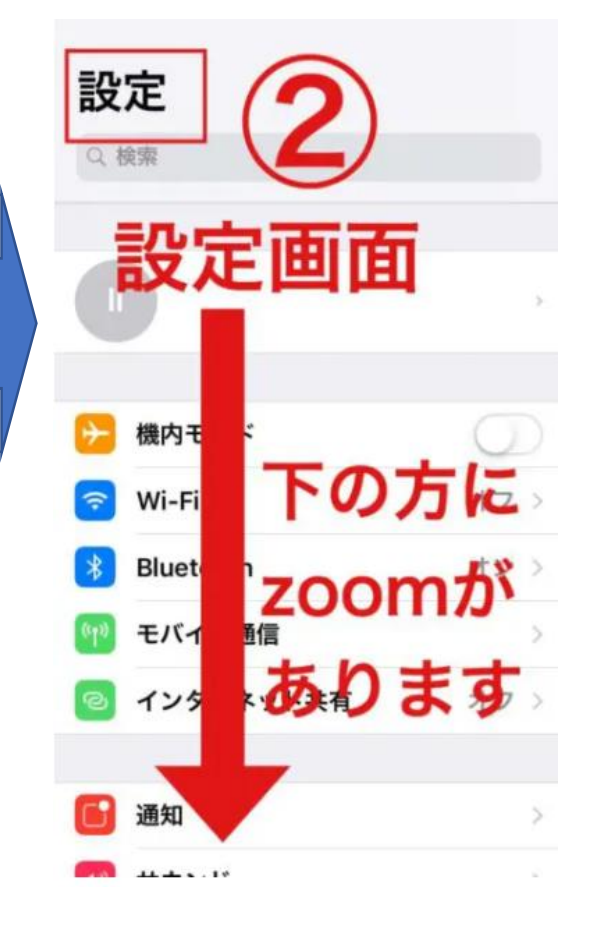

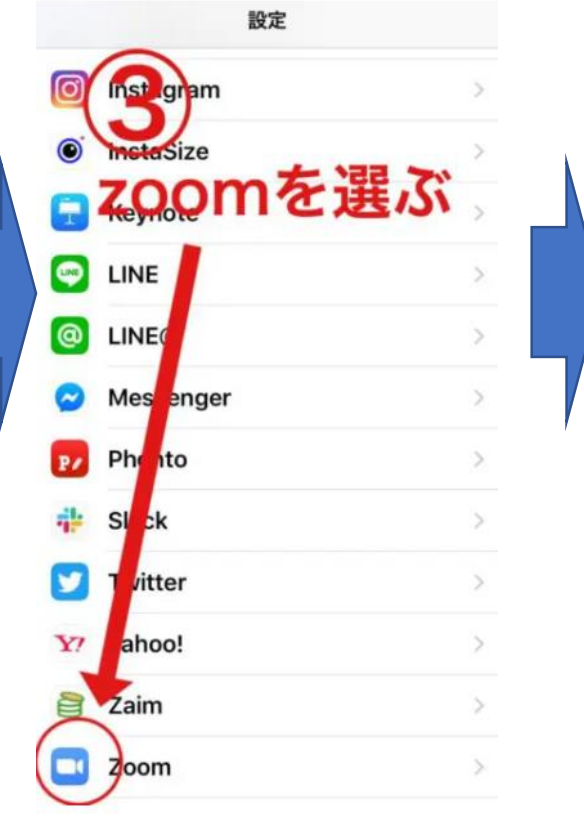

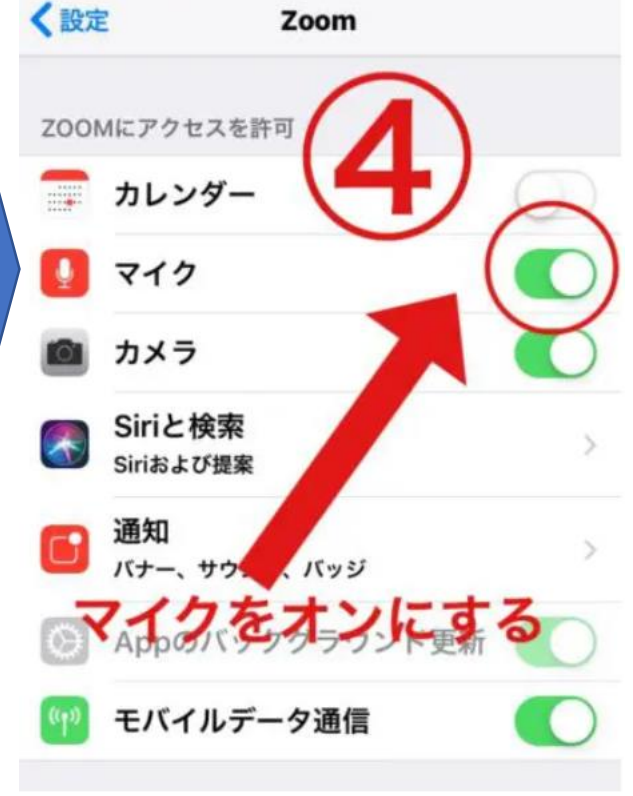

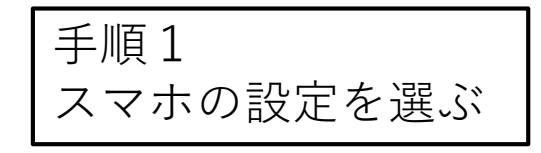

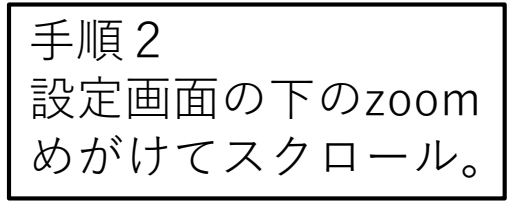

手順3 zoomをタップする。

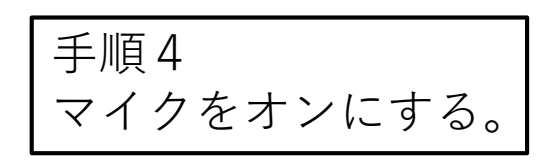

## 音声が出ない人 (Android版)

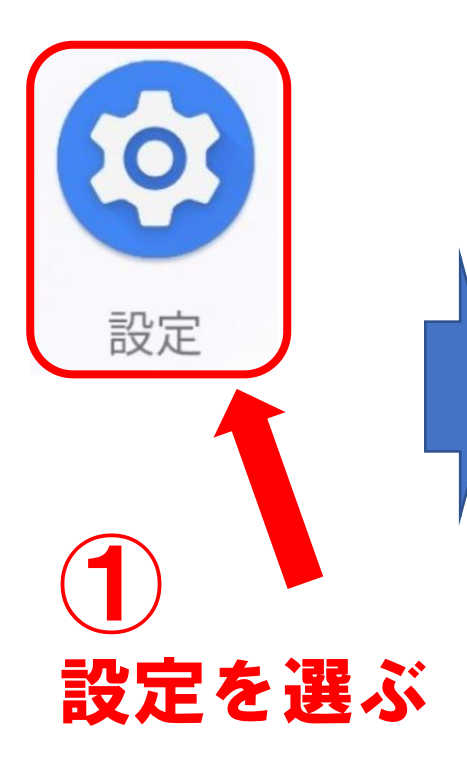

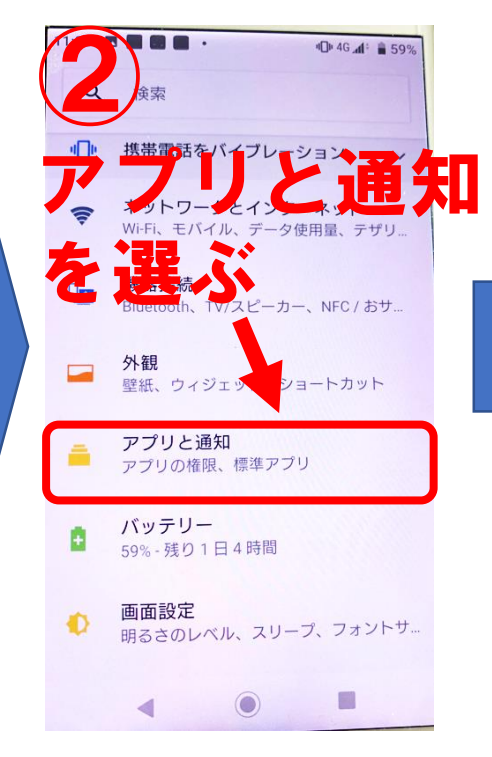

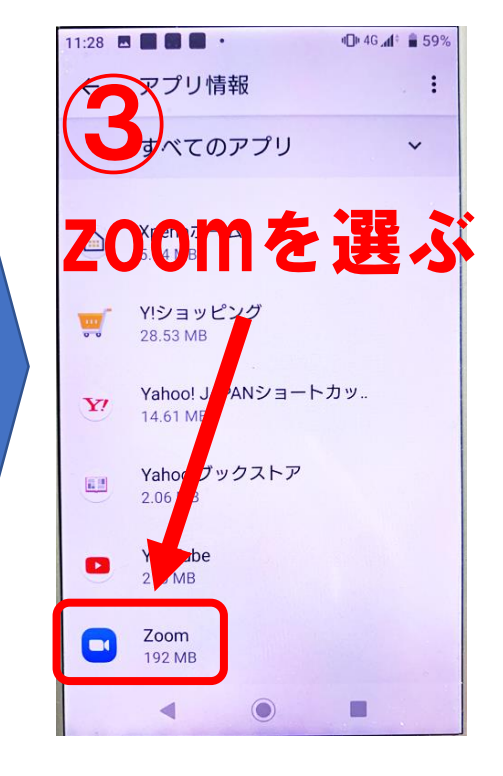

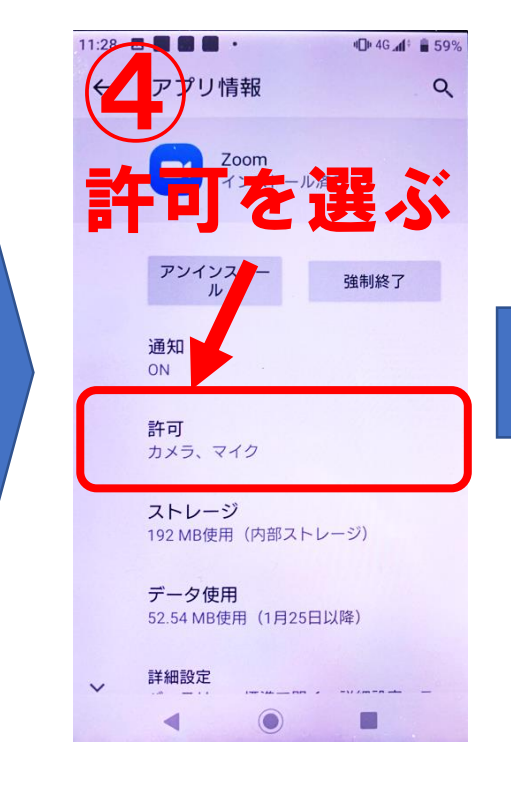

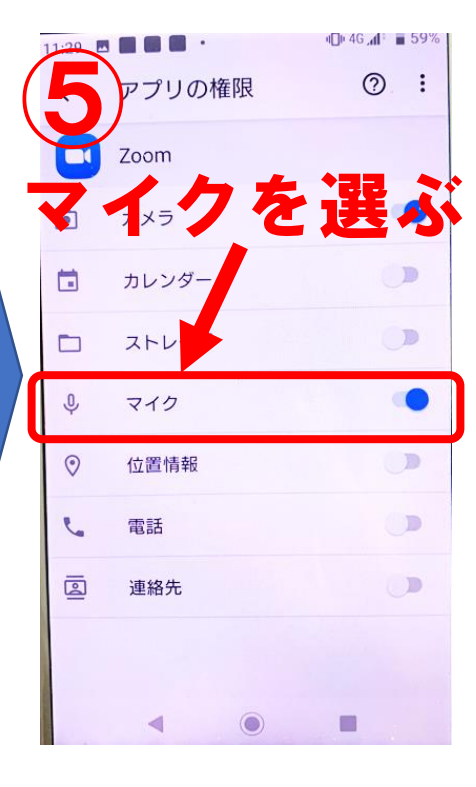

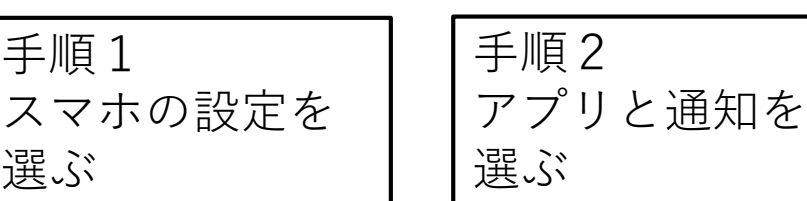

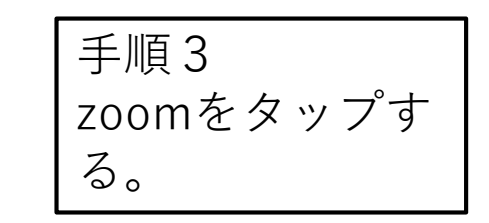

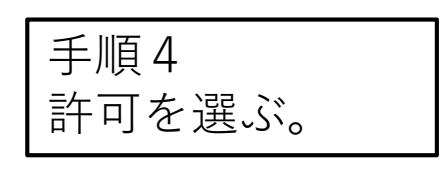

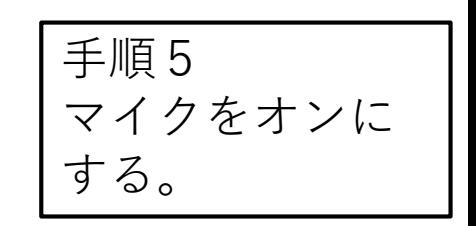